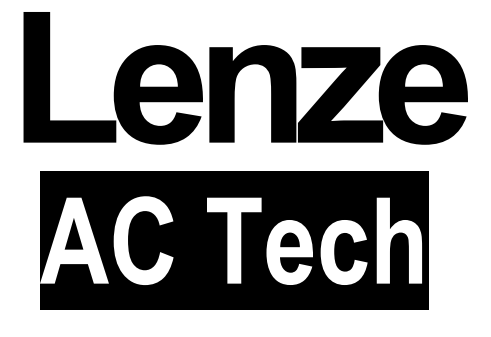

Инструкция по эксплуатации **RU** 

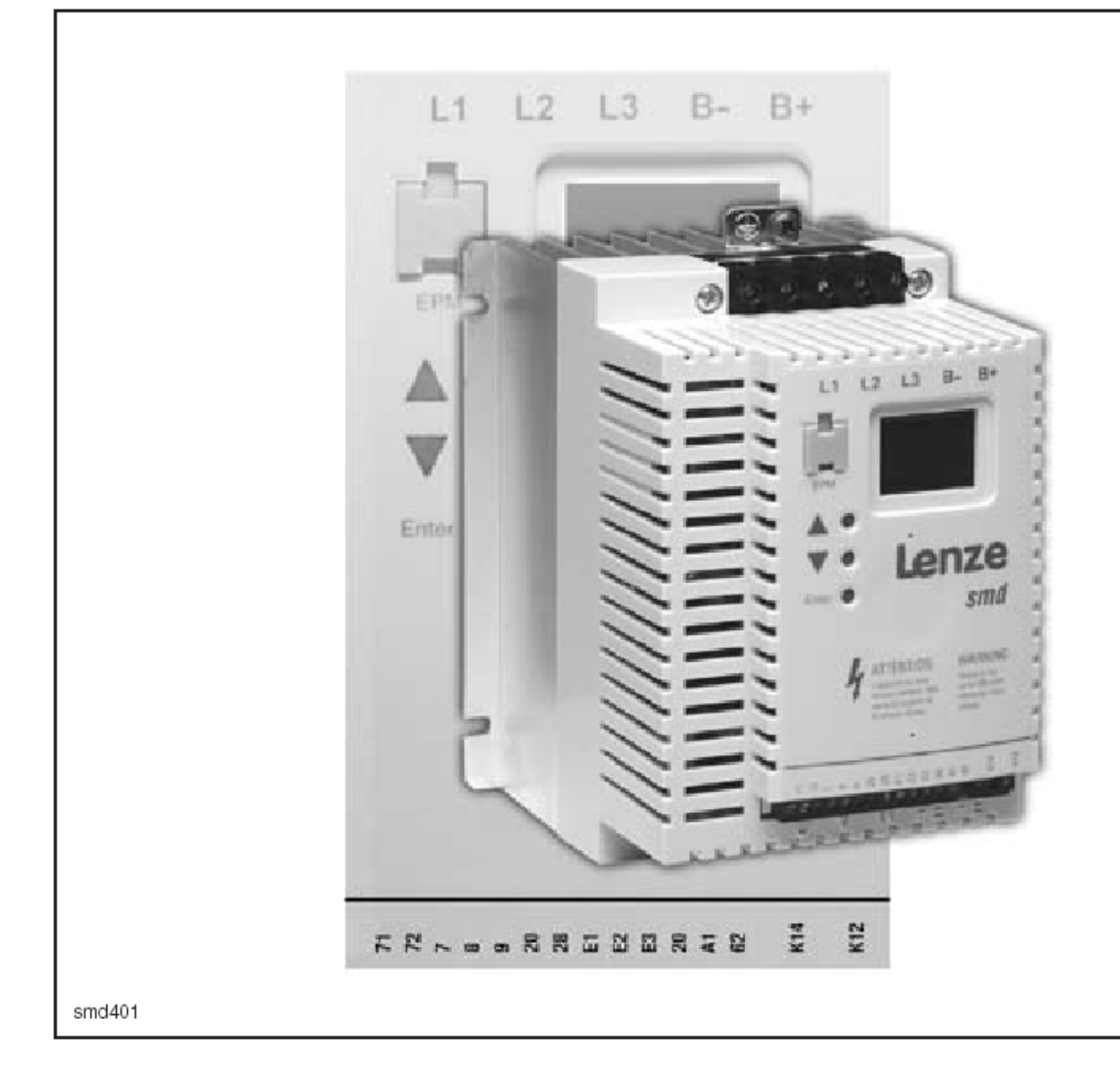

# **SMD**

Частотный регуляторпреобразователь 0.37 kW... 22 kW 3 фазы 400/480

# **Содержание**

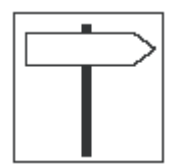

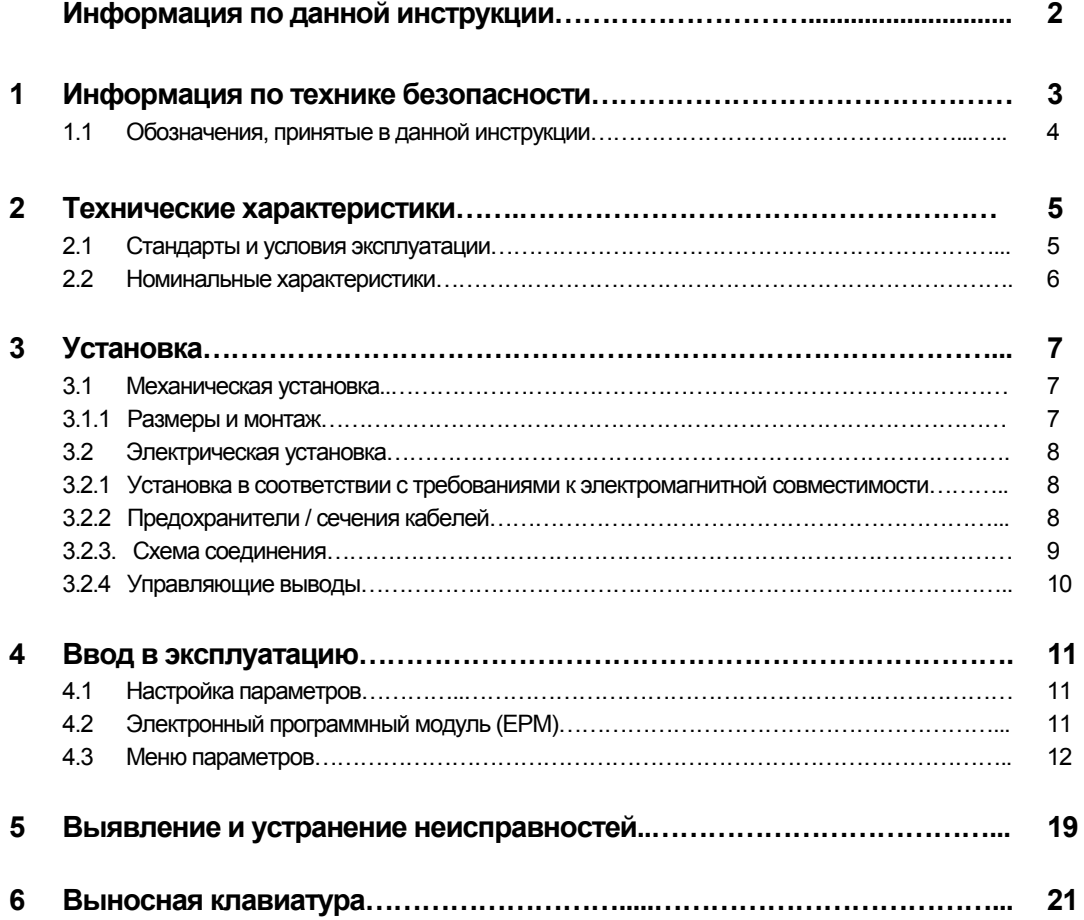

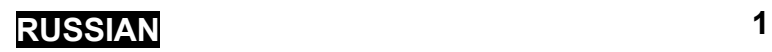

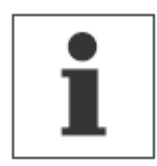

## **Информация по данной инструкции**

В данном документе описан частотный регулятор-преобразователь серии smd (привод). В документе также представлены важные технические данные для установки и эксплуатации частотных регуляторов-преобразователей.

Данная инструкция применима только для преобразователей частоты серии smd с программным обеспечением (ПО) версии 20 и выше (см. паспортную табличку привода).

Перед вводом устройства в эксплуатацию внимательно прочтите данную инструкцию.

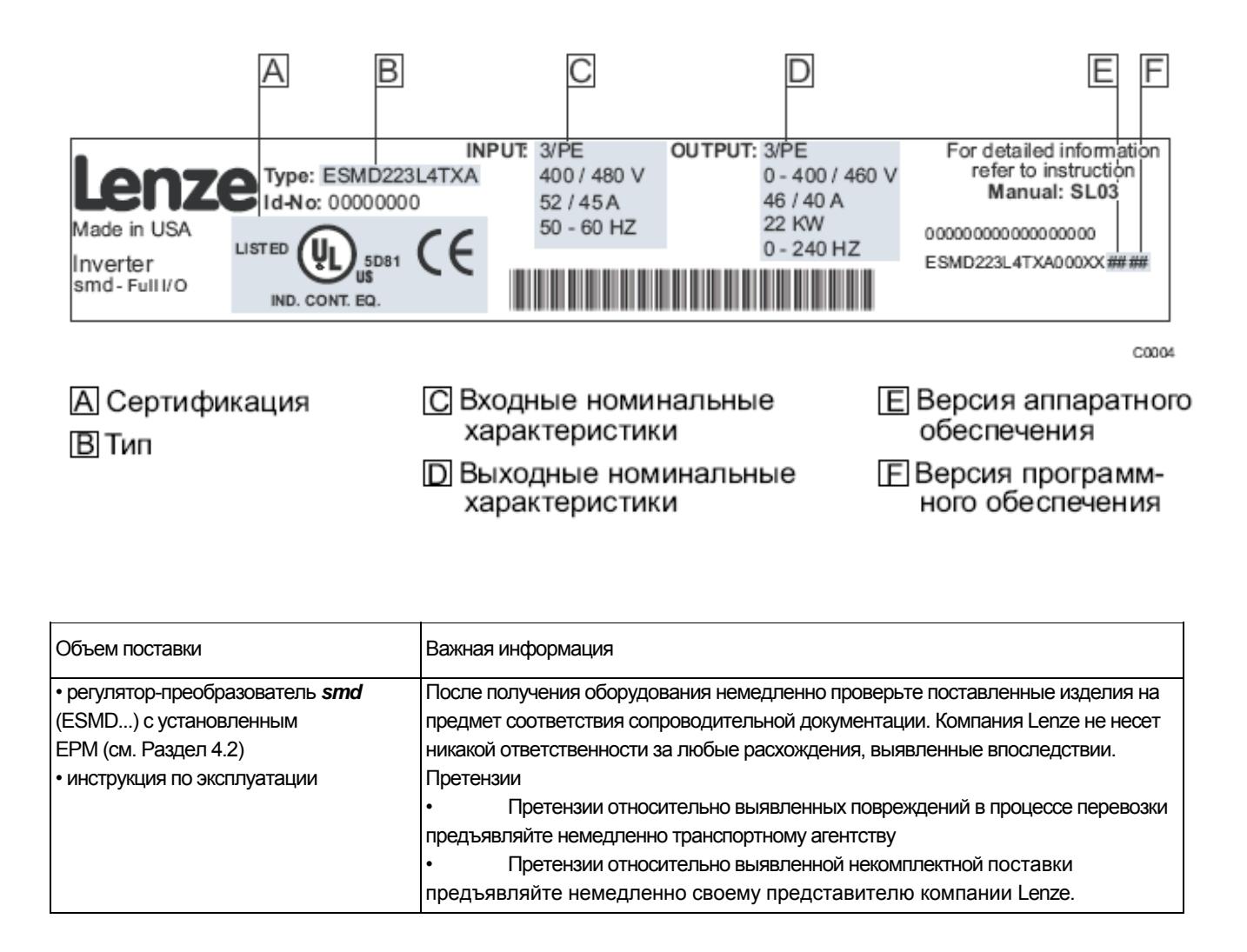

Вся информация, представленная в данной документации, была тщательно отобрана и проверена на соответствие описанному аппаратному и программному обеспечению. Тем не менее, невозможно исключить какие-либо расхождения. Мы не берем на себя никакой ответственности или обязательств в связи с ущербом, который может быть нанесен. Все необходимые исправления будут внесены в последующие издания.

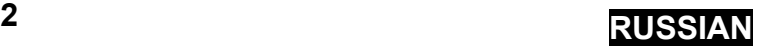

## **Информация о безопасности**

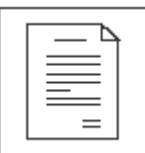

### **1 Информация о безопасности**

#### **Общие сведения**

Некоторые части приводов производства компании Lenze могут находиться под напряжением, двигаться или вращаться. Некоторые поверхности могут быть горячими.

Не предусмотренное снятие защитной крышки, использование не по назначению и неправильная установка или эксплуатация устройства могут привести к травмам для персонала или повреждения оборудования. Все операции, связанные с транспортировкой, установкой и вводом в эксплуатацию, а также с техническим обслуживанием, должны производиться квалифицированным и опытным персоналом. Необходимо соблюдать требования по технике безопасности IEC (Международной электротехнической комиссии) 364 и CENELEC (Европейского комитета по электротехническим стандартам) HD 384 или DIN (Промышленного стандарта Германии) VDE 0100 и отчета 664 IEC или DIN VDE0110, а также национальные нормативы по технике безопасности.

Согласно данной базовой информации о безопасности, к квалифицированному опытному персоналу относятся лица, знакомые с установкой, монтажом, вводом в эксплуатацию и эксплуатацией продукта, а также имеющие сертифицированную квалификацию, необходимую для выполнения этих операций.

#### **Использование по назначению**

Частотные преобразователи являются компонентами, предназначенными для установки в электрических системах или оборудовании. Они не подлежат использованию в качестве бытовых электроприборов. Они предназначены для использования исключительно в профессиональных и коммерческих целях в соответствии с европейскими нормами EN 61000-3-2. В данном документе приведена информация по соответствию нормам EN 61000-3-2.

При установке частотных преобразователей в оборудовании запрещается ввод устройства в эксплуатацию (т.е. начало его эксплуатации по назначению) до проверки на соответствие оборудования положениям Директивы ЕС 98/37/ЕС (Директива по механизмам); необходимо соблюдать требования норм EN 60204.

Ввод в эксплуатацию (т.е. начало эксплуатации по назначению) разрешается только в случае соответствия Директиве по электромагнитной совместимости (89/336/ЕЕС).

Изделия соответствуют требованиям Директивы по низковольтным устройствам 73/23/ЕЕС. К приводам применимы согласованные стандарты серии EN 50178/DIN VDE 0160.

**Примечание:** Использование приводов ограничено в соответствии со стандартом EN 61800-3. Данные продукты могут вызывать радиопомехи в жилых районах. Чтобы избежать радиопомех, при необходимости используют специальные меры.

#### **Установка**

Обеспечьте надлежащие условия для погрузочно-разгрузочных работ. Избегайте чрезмерного механического напряжения. Не сгибайте части устройства и не меняйте изоляционные расстояния во время транспортировки или погрузочно-разгрузочных работ. Не прикасайтесь к электронным компонентам и контактам.

Привода содержат компоненты, чувствительные к электростатическим воздействиям, которые могут выйти из строя в случае ненадлежащего проведения погрузочно-разгрузочных работ. Запрещается повреждать или разрушать какие-либо электрические компоненты, поскольку при этом может возникнуть угроза для вашего здоровья!

#### **Электрическое соединение**

Во время работы с приводами под напряжением необходимо соблюдать соответствующие национальные требования по технике безопасности (например, VBG 4).

Электрическую установку необходимо производить в соответствии с надлежащими нормами (например, сечение кабелей, номиналы предохранителей, правила подключения фаз). Дополнительная информация приведена в документации. Она содержит сведения об установке в соответствии с требованиями по электромагнитной совместимости (экранирование, заземление, фильтры и кабели). Эти замечания также следует соблюдать для частотных приводов, имеющих маркировку СЕ.

Ответственность за соблюдение необходимых предельных значений в соответствии с требованиями законодательства по электромагнитной совместимости несет производитель системы или механизма.

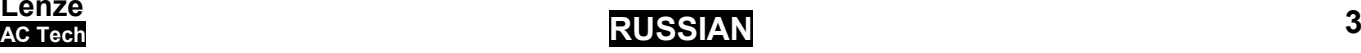

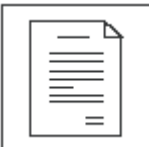

# **Информация о безопасности**

#### **Эксплуатация**

Системы с приводами должны быть укомплектованы дополнительными управляющими и защитными устройствами согласно соответствующим стандартам (например, техническое оборудование, меры техники безопасности и т.д.). Привод может быть приспособлен к Вашему устройству в соответствии с областью его предполагаемого применения согласно описанию, изложенному в документации.

 При срабатывании защиты необходимо проанализировать причину этого срабатывания и принять соответствующие меры: уменьшить нагрузку привода, изменить циклограмму работы, увеличить время разгона или торможения, изменить настройки, устранить причину коротких замыканий, установить дроссели, фильтры ЭМС, блоки динамического торможения и т. д. Не пытайтесь повторно запускать привод после его блокировки, не разобравшись в причине и не устранив ее. Ввод в эксплуатацию и надзор за правильной эксплуатацией должен осуществляться только специалистами. Поставщик не несет ответственности за последствия неграмотной эксплуатации преобразователей.

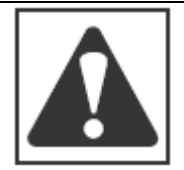

#### **ВНИМАНИЕ!**

- Запрещается прикасаться к компонентам под напряжением и силовому соединению непосредственно после отключения привода от напряжения силового питания, поскольку конденсаторы могут быть заряжены. Ознакомьтесь с соответствующими примечаниями, приведенными на приводе.
- Запрещается подключение силового питания к приводу чаще, **чем один раз в три минуты**.
- Во время эксплуатации необходимо закрыть все защитные крышки и двери шкафа, где установлены приводы.

Примечание к системе со встроенными частотными приводами, одобренной лабораторией Underwriters Laboratory Предупреждения и примечания, применимые к системам, одобренным Underwriters Laboratory. В документации приведена специальная информация о Underwriters Laboratory (UL).

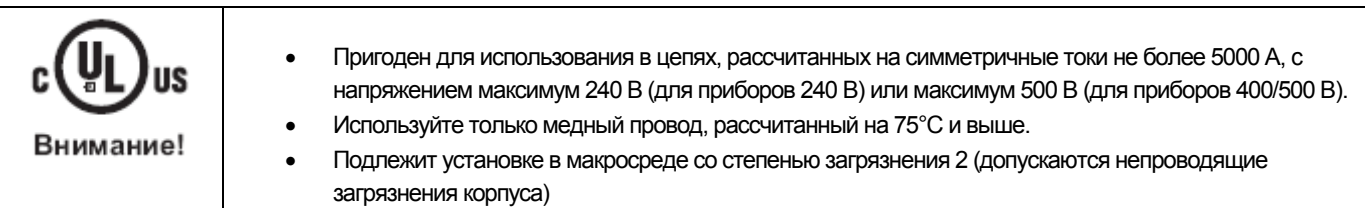

### **Обозначения, принятые в данной инструкции**

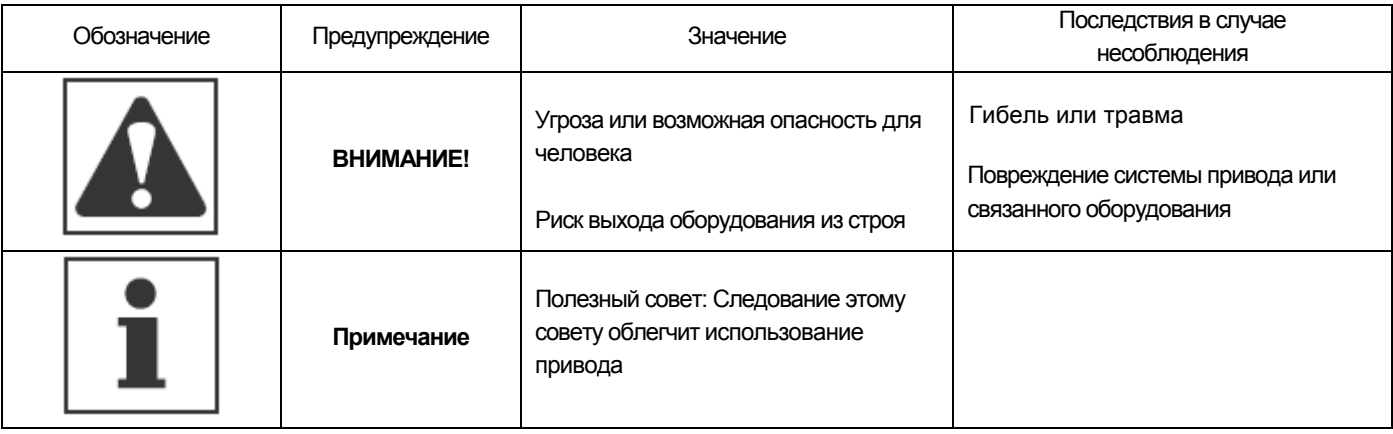

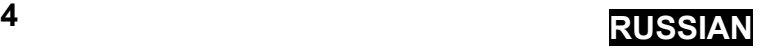

## **Технические характеристики**

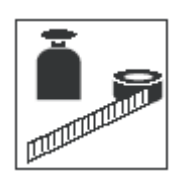

### **2 Технические характеристики**

### **2.1 Стандарты и условия эксплуатации**

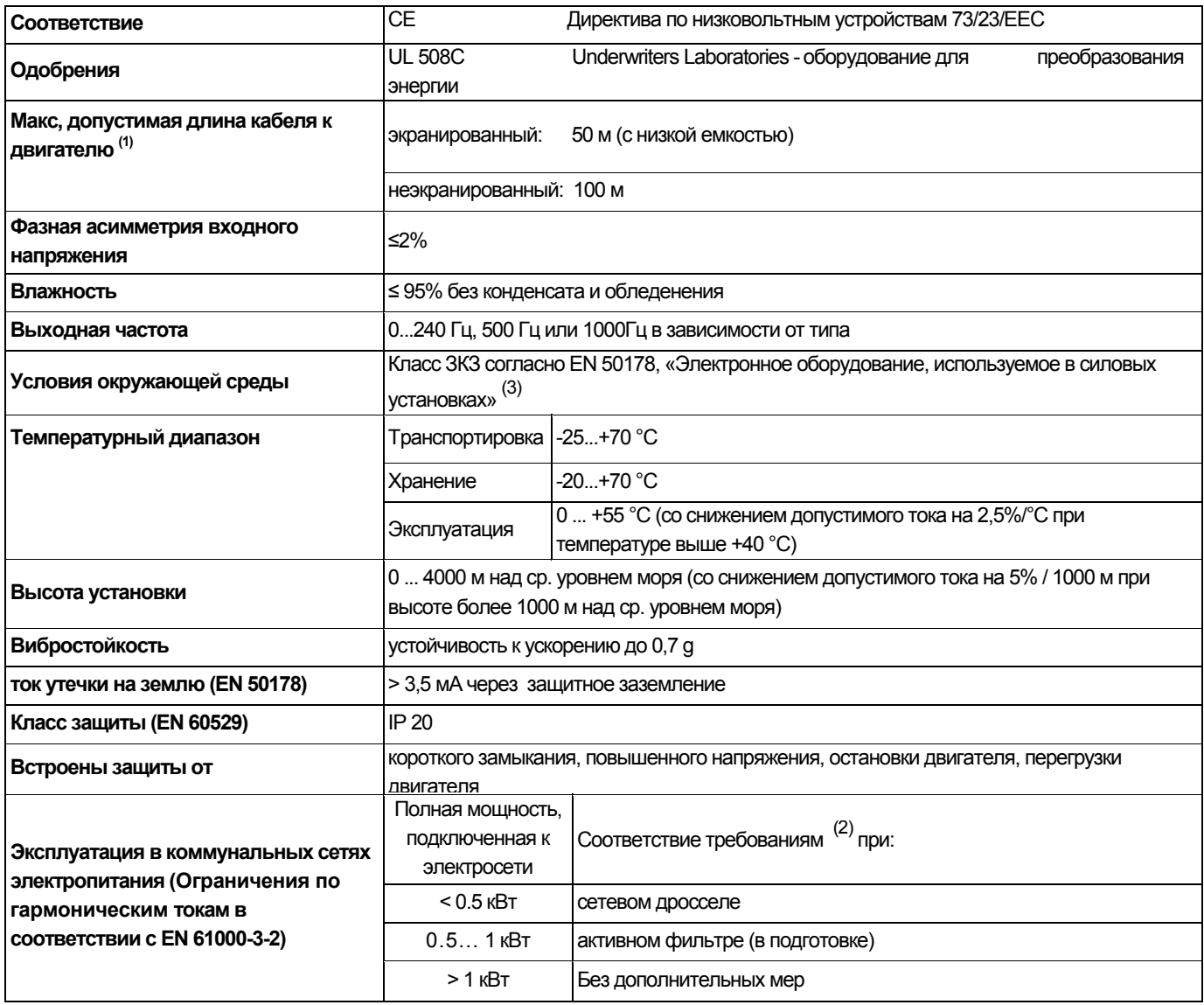

(1) В целях соблюдения требований по электромагнитной совместимости допустимая длина кабеля может меняться.

(2) Описанные дополнительные меры обеспечивают лишь соответствие приводов требованиям стандарта EN 61000-3-2. Ответственность за соблюдение требований, предъявляемых к механизму или системе, несет производитель.

(3) Класс климатических условий ЗКЗ: влажность воздуха от 5 до 85% от 1г/м<sup>3</sup> до 25 г/м<sup>3</sup> без конденсации влажности и обледенения

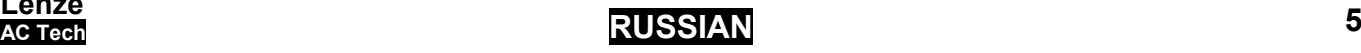

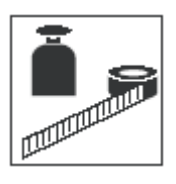

### **2.2 Номинальные характеристики**

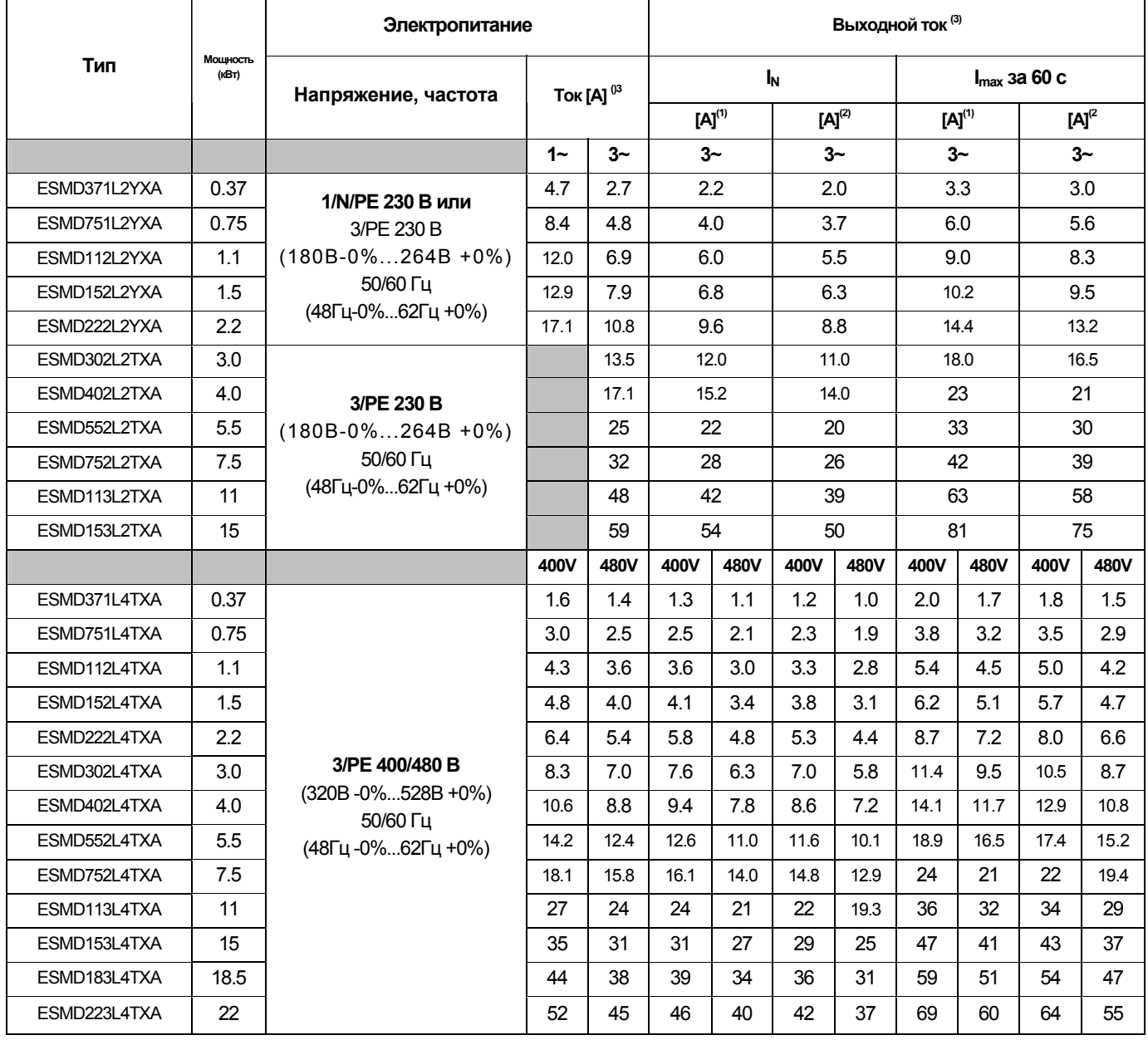

(1) Для номинального напряжения в сети и несущих частот 4, 6 и 8 кГц

(2) Для номинального напряжения в сети и несущей частоты 10 кГц

(3) Максимальный ток – зависит от настройки С90 (выбор входного напряжения)

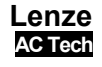

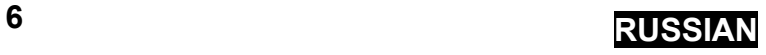

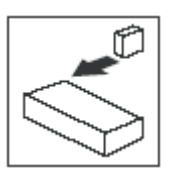

# **3 Установка**

### **3.1 Механическая установка**

### **3.1.1 Размеры и монтаж**

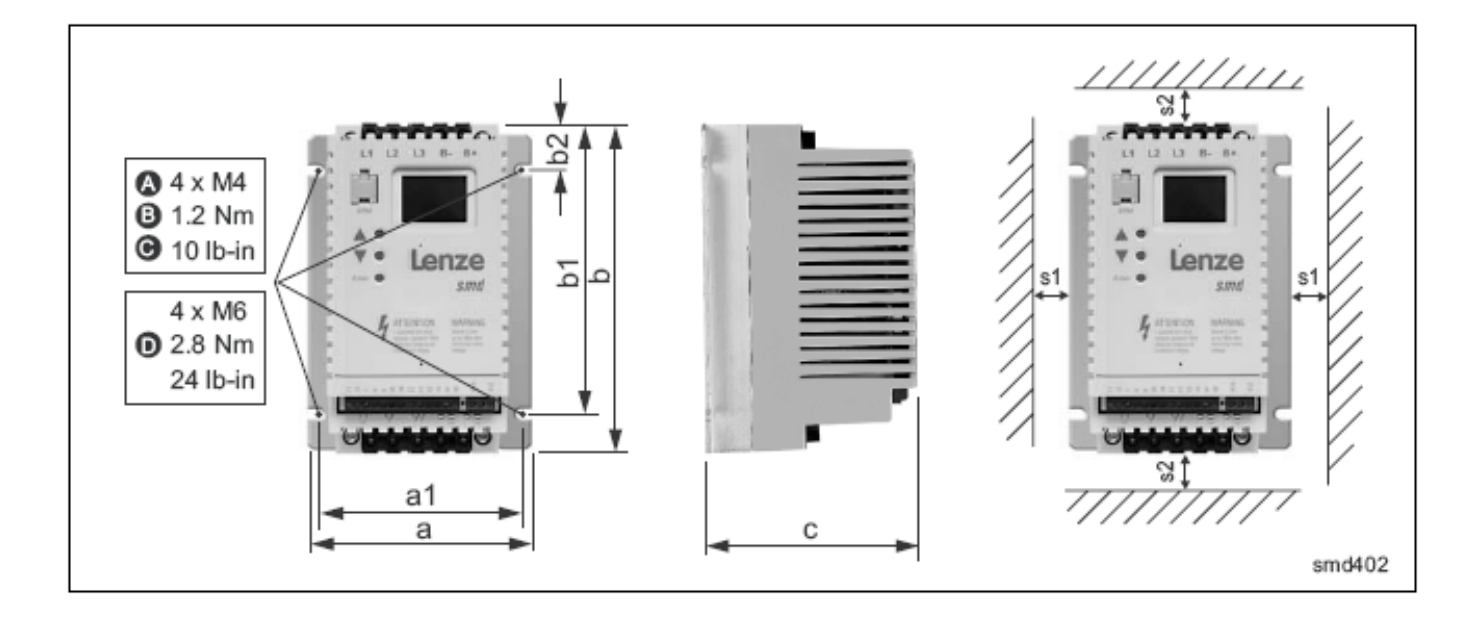

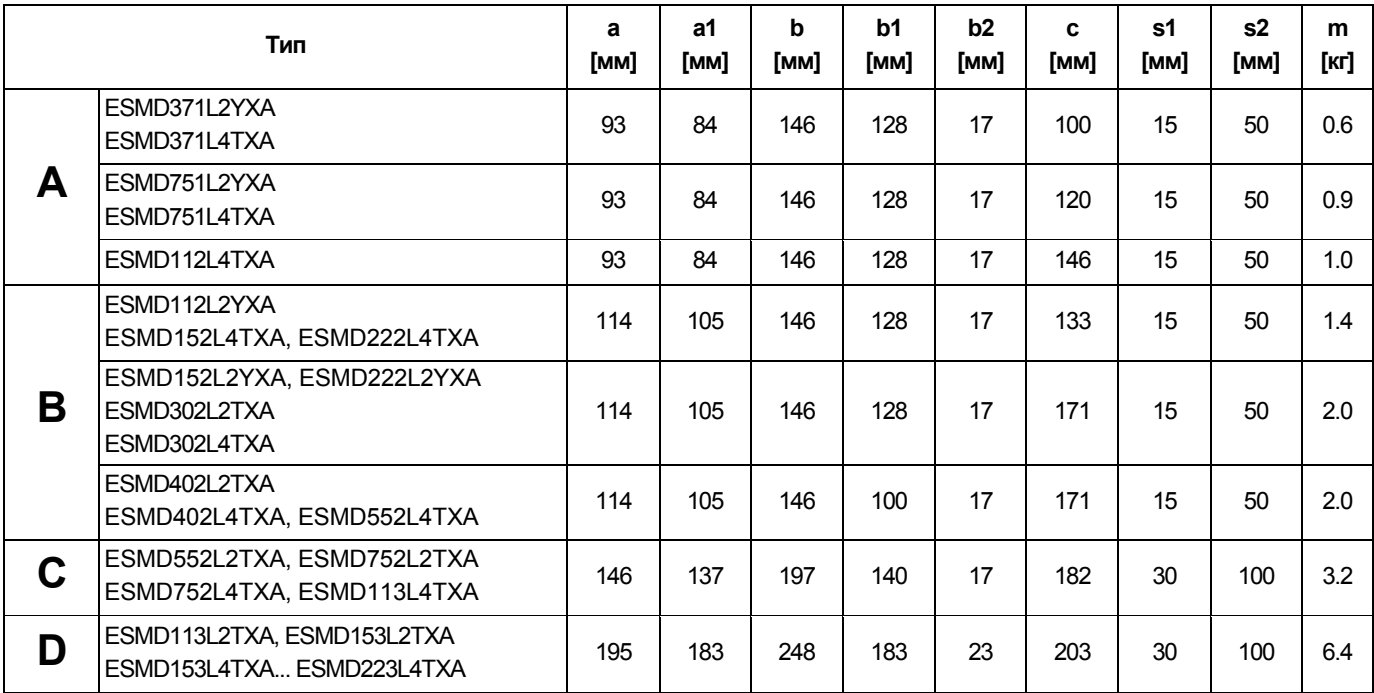

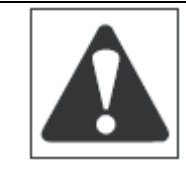

#### **ВНИМАНИЕ!**

Не следует устанавливать приводы в неблагоприятных условиях окружающей среды, например, при наличии легковоспламеняющихся, масляных или опасных испарений или пыли, при избыточной влажности, избыточной вибрации или при высоких температурах. Для получения более подробной информации обратитесь к представителю LENZE-ACTECH.

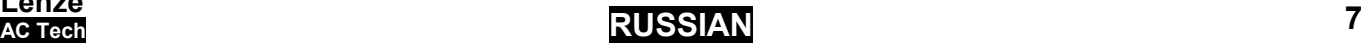

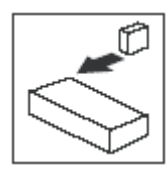

### **3.2 Электрическая установка**

#### **3.2.1 Установка в соответствии с требованиями к электромагнитной совместимости**

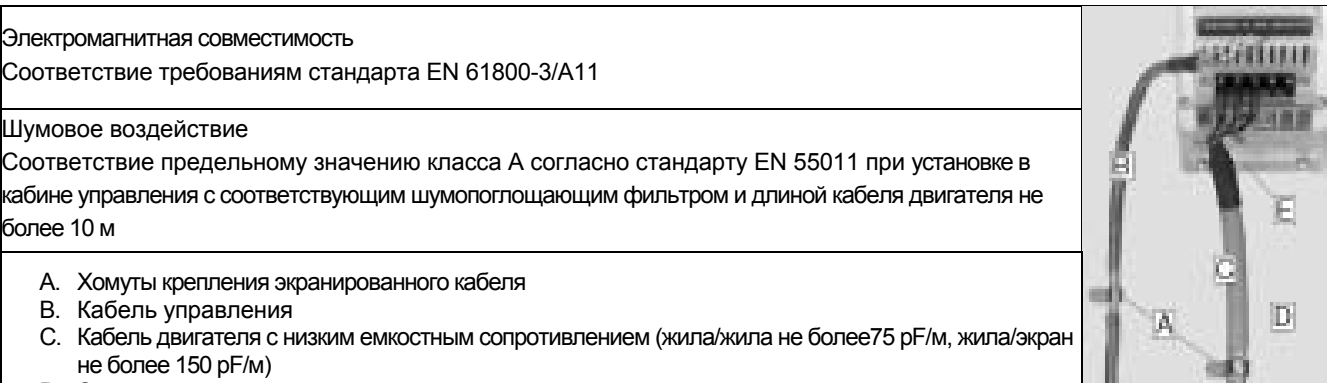

D. Электропроводная монтажная панель

E. Фильтр (опция)

### **3.2.2 Предохранители/сечения кабелей (1)**

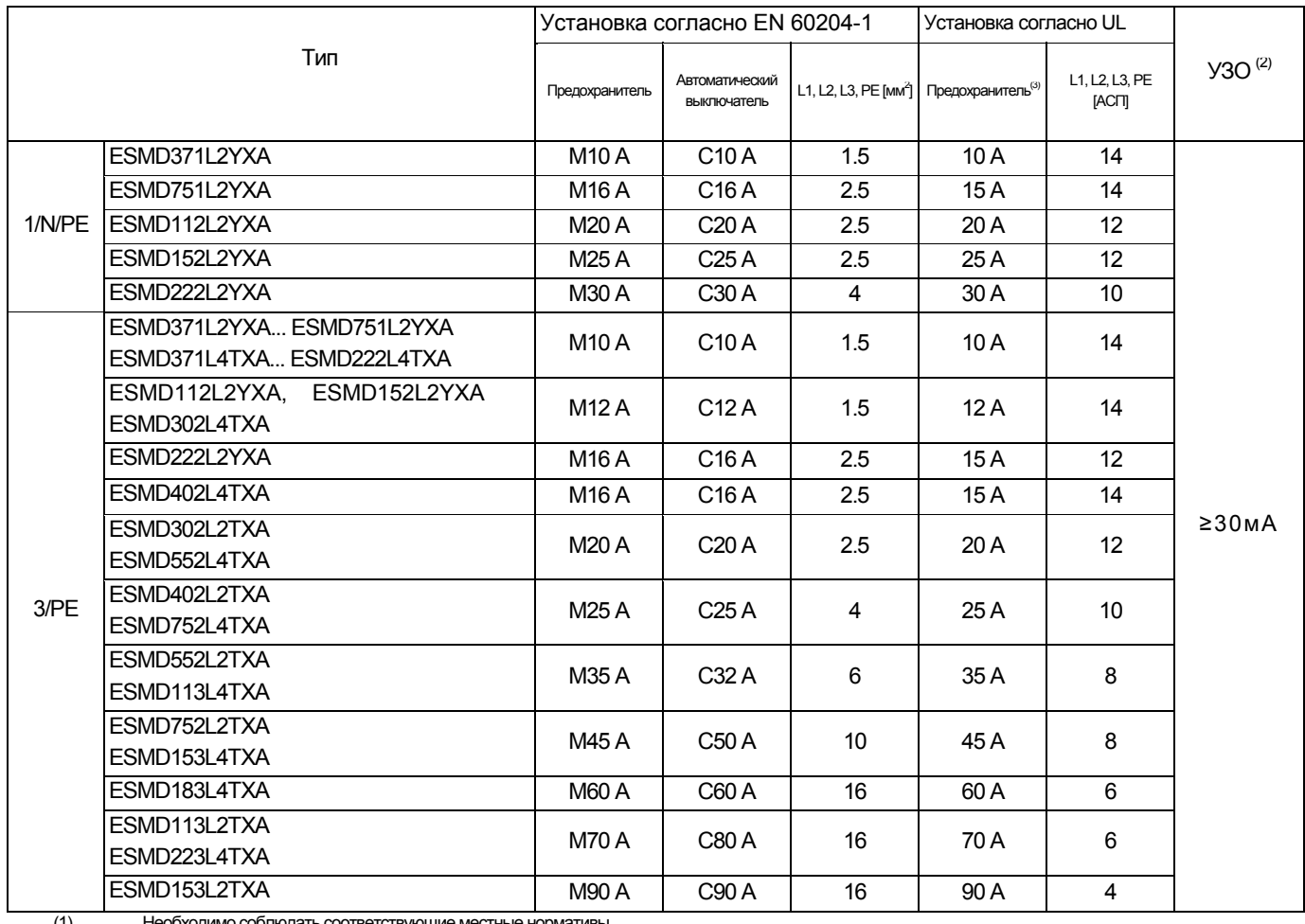

(1) Необходимо соблюдать соответствующие местные нормативы

(2) Импульсно-токовый или универсальный токовый высокочувствительный автомат защиты от тока утечки на землю (УЗО)

(3) Необходимы быстродействующие токоограничивающие предохранители UL класса СС, 200,000 AIC. Bussman KTK-R или эквивалентные

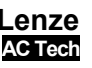

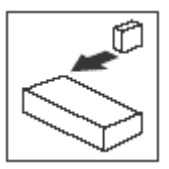

#### **При использовании УЗО соблюдайте следующее:**

- Устанавливайте УЗО только между электросетью и частотным преобразователем.
- УЗО может активизироваться:
- − при утечке емкостных токов между экранами кабеля во время эксплуатации (особенно при использовании длинных экранированных кабелей двигателя);
- − при одновременном подключении к электросети нескольких частотных преобразователей;
- − фильтрами радиопомех.

#### **3.2.3 Схема соединения**

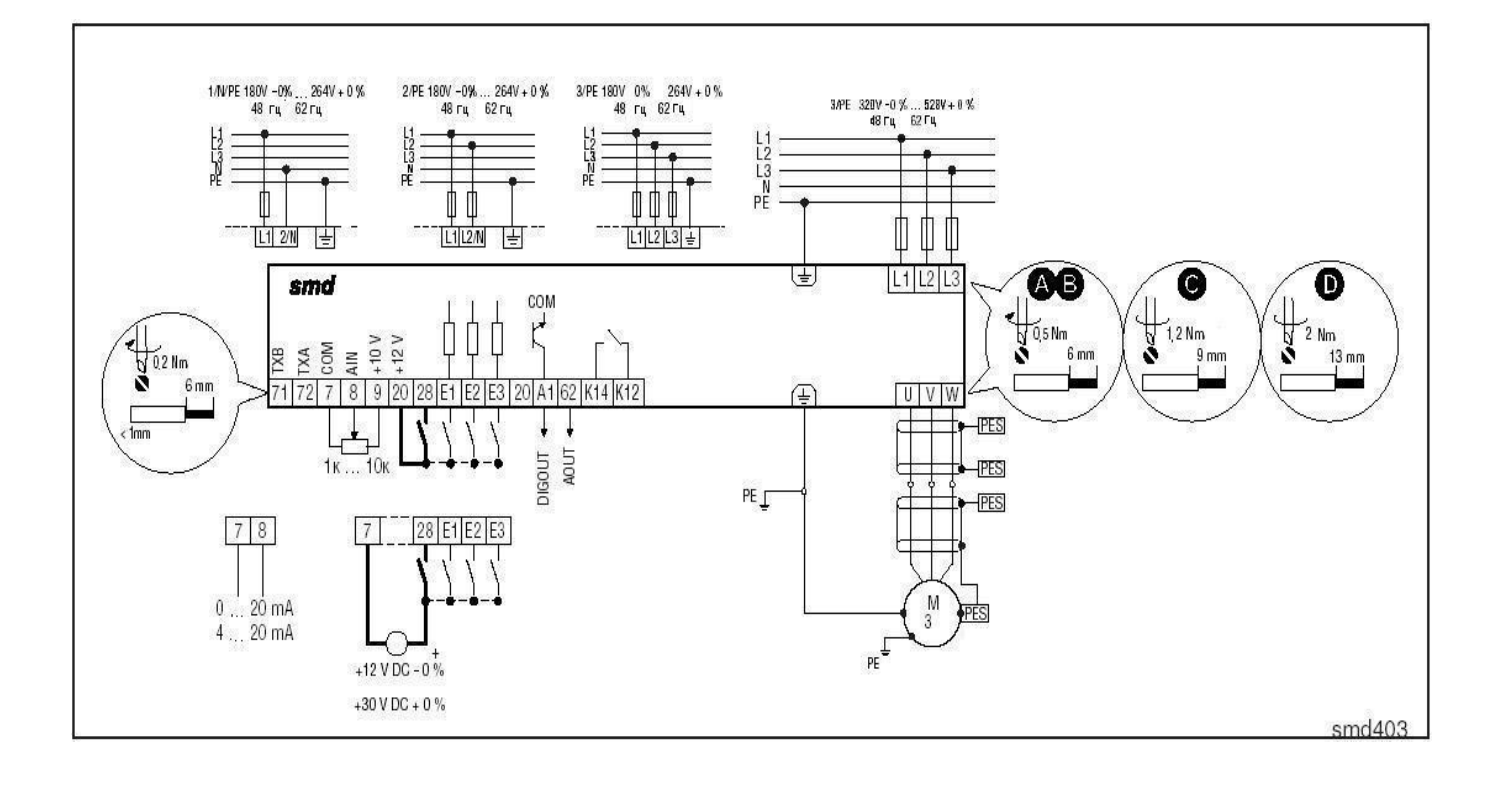

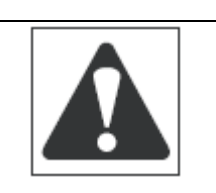

#### **ВНИМАНИЕ!**

- Опасность поражения электрическим током! Потенциалы в цепи выше грунтового заземления, рассчитанного на 480 В напряжения переменного тока. После отключения питания конденсаторы сохраняют свой заряд. Прежде чем приступать к обслуживанию привода, отключите питание и дождитесь, когда напряжение между В+ и В- достигнет 0 В напряжения постоянного тока.
- Не подключайте электропитание к выходным клеммам (U, V, W)! Это приведет к серьезному повреждению привода.
- Запрещается подключение сетевого электропитания чаще, чем **один раз в три минуты**. Это приведет к повреждению привода.

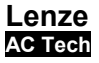

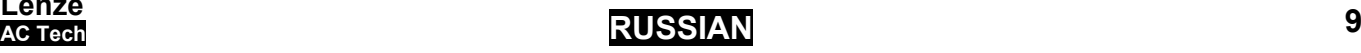

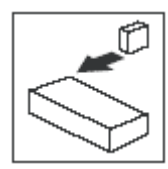

### **3.2.4 Управляющие выводы**

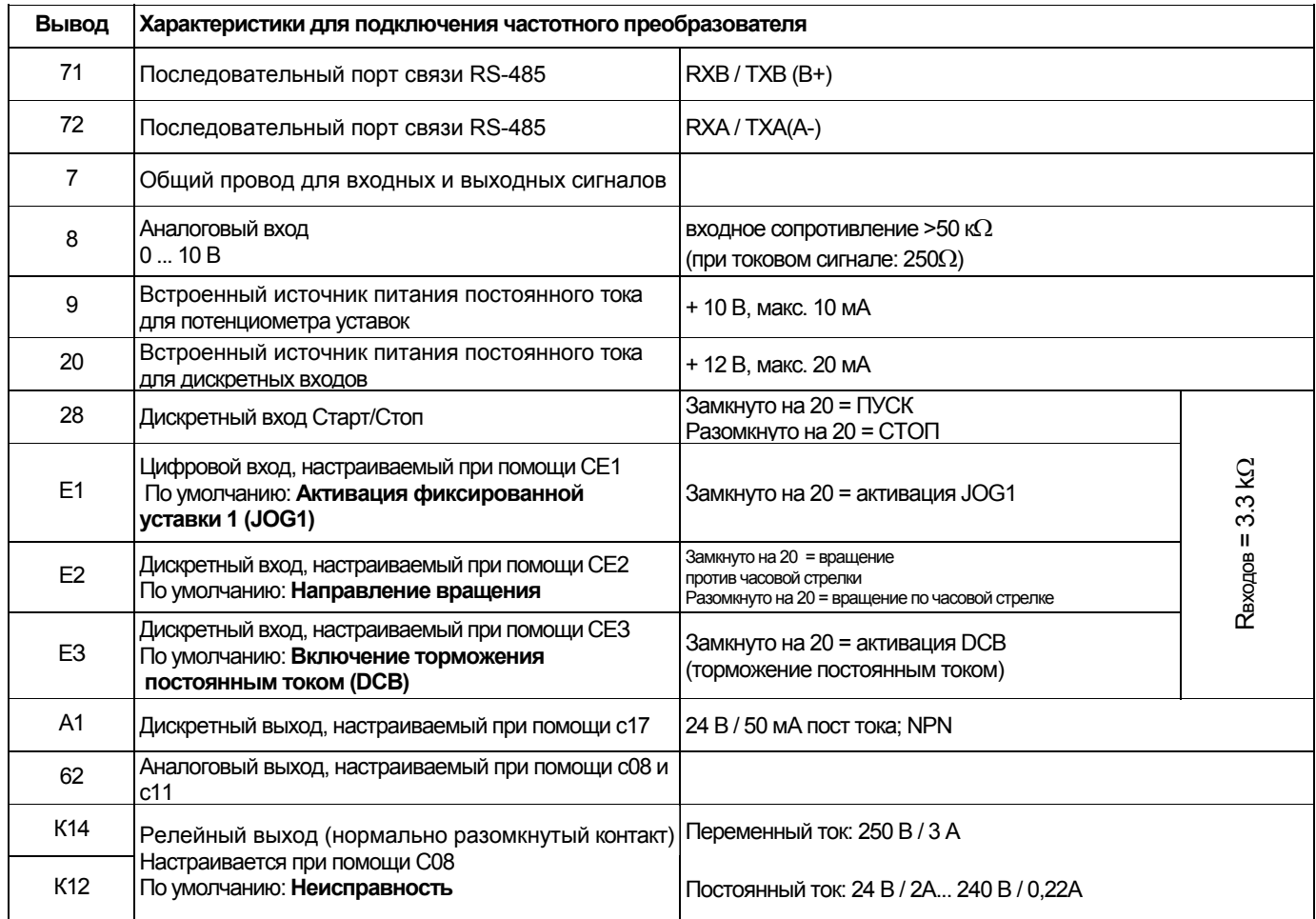

Разомкнуто = 0 ... +3 V, Замкнуто = +12 ... +30 V

#### **Защита от контакта**

- Все выводы имеют основную изоляцию
- Дополнительная защита от поражения электрическим током обеспечивается только при помощи дополнительных мер, т.е. двойной изоляцией.

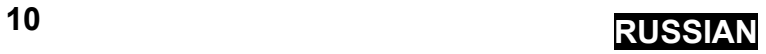

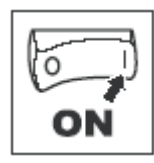

### **Ввод в эксплуатацию**

#### **4.1 Настройка параметров**

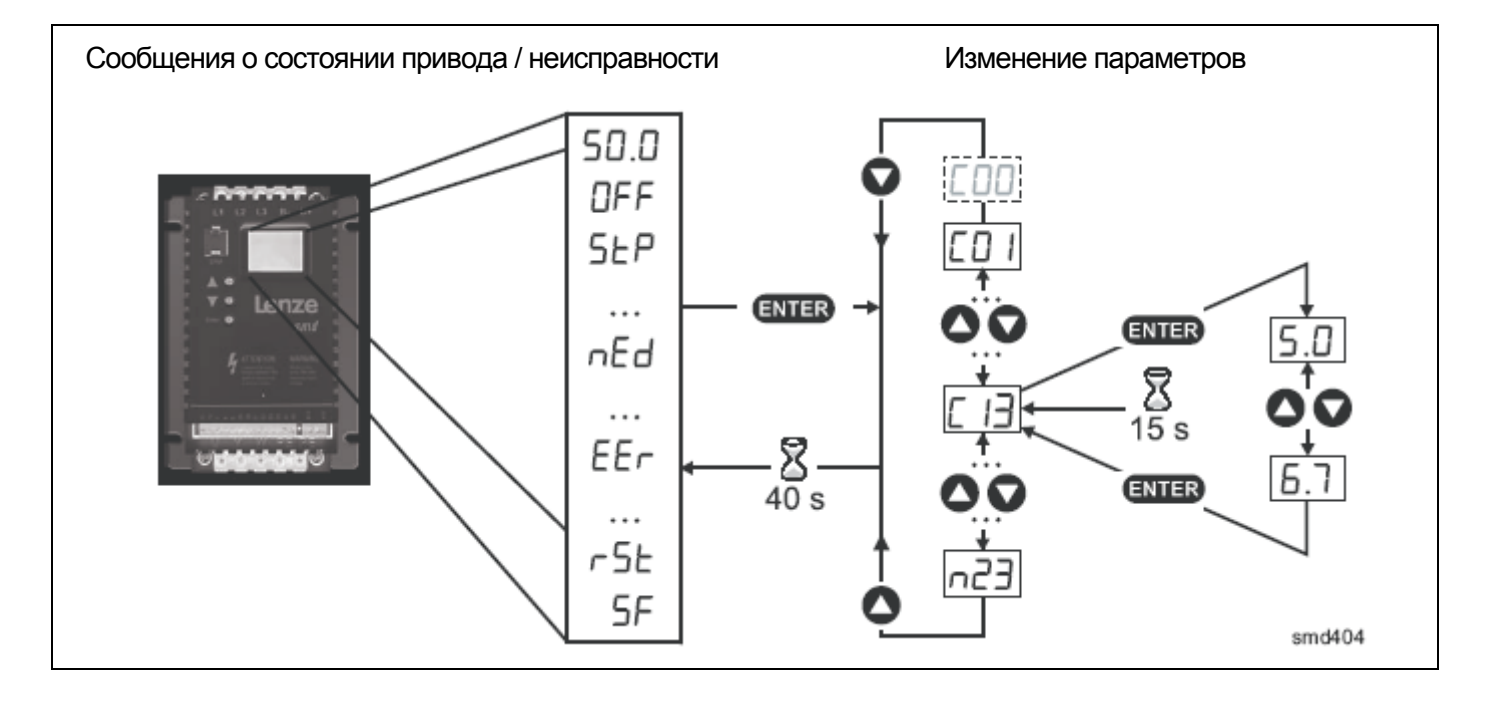

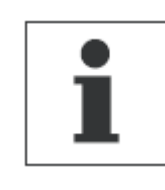

#### **Примечание**

При включенной опции введенного пароля необходимо ввести пароль в С00 для получения доступа к параметрам. Сообщение С00 не появляется, если режим введенного пароля отключен. См. С94

#### **4.2 Электронный программный модуль (ЕРМ)**

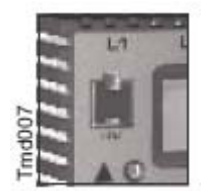

Модуль ЕРМ хранит параметры (память) частотного преобразователя. При любом изменении в настройках параметров их значения сохраняются в памяти ЕРМ. Модуль можно вынуть, но для эксплуатации частотного преобразователя его нужно вставить назад (отсутствие ЕРМ приведет к выдаче сообщения об ошибке F1). Частотный преобразователь поставляется с защитной пленкой, закрывающей модуль ЕРМ, которую можно снять после установки.

В наличии имеется также поставляемое по заказу устройство программирования ЕРМ (ЕЕРМ1RA), которое позволяет: программировать частотный преобразователь без включения питания, определять заводские настройки в качестве настроек по умолчанию, осуществлять быстрое копирование памяти модулей ЕРМ, если несколько частотных преобразователей требуют идентичных настроек. В нем также можно хранить до 60 файлов с пользовательскими параметрами, которые также ускоряют программирование частотного преобразователя.

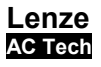

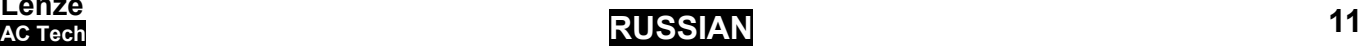

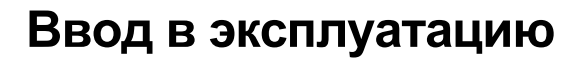

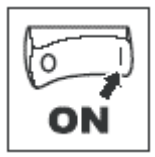

#### $4.3$ Меню параметров

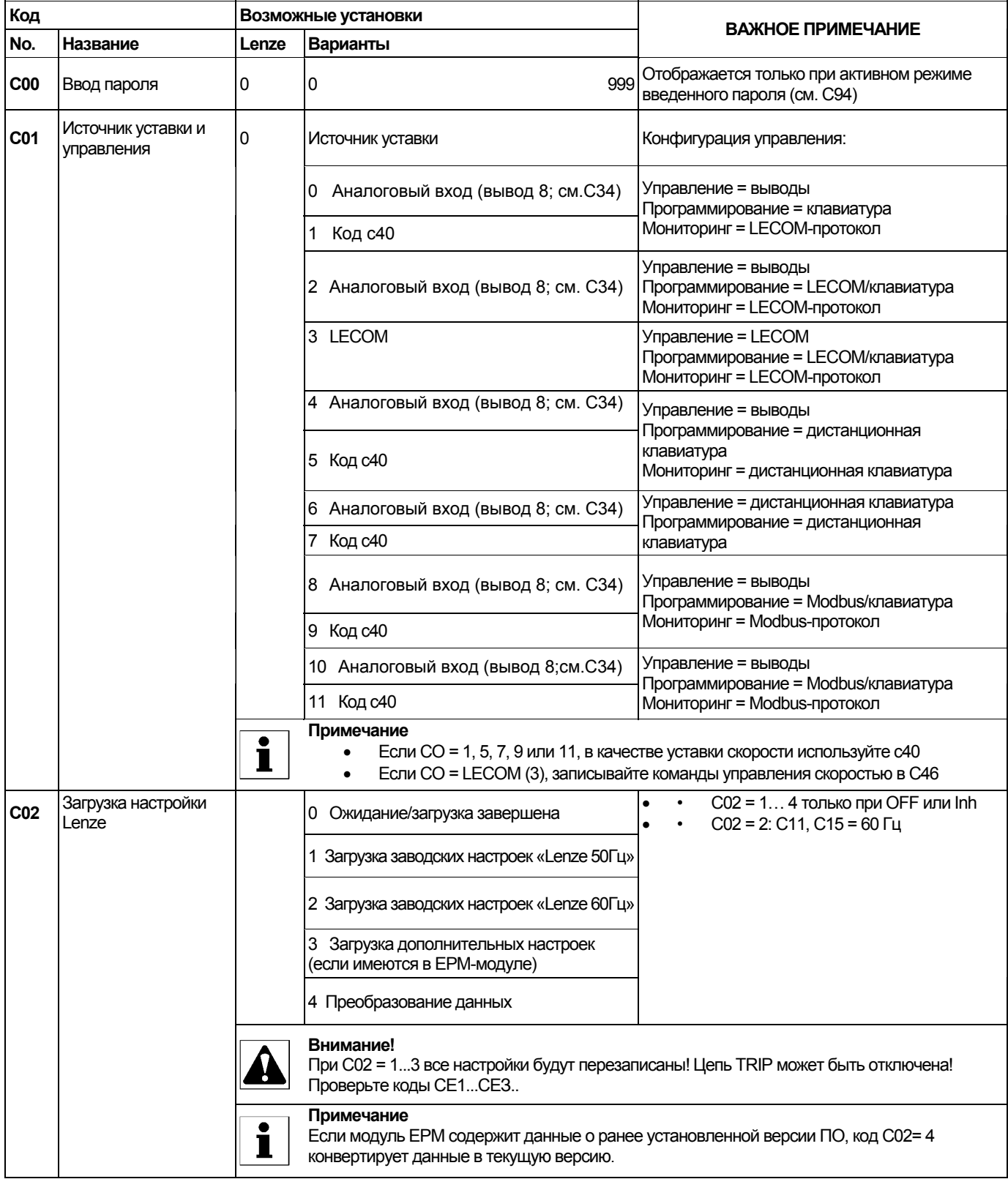

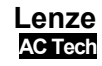

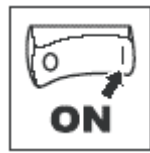

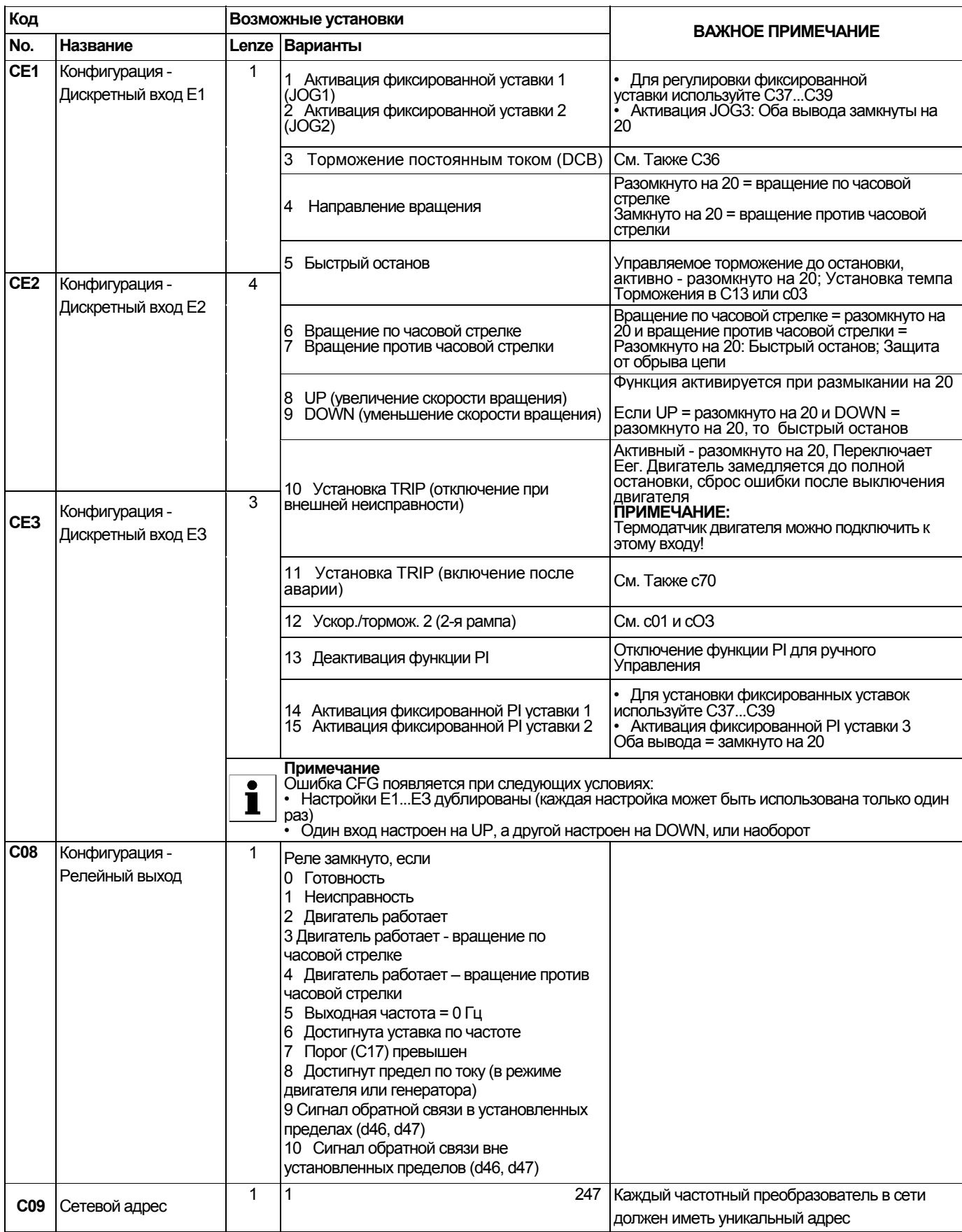

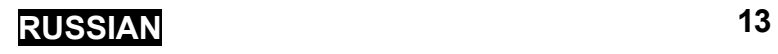

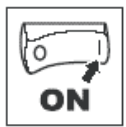

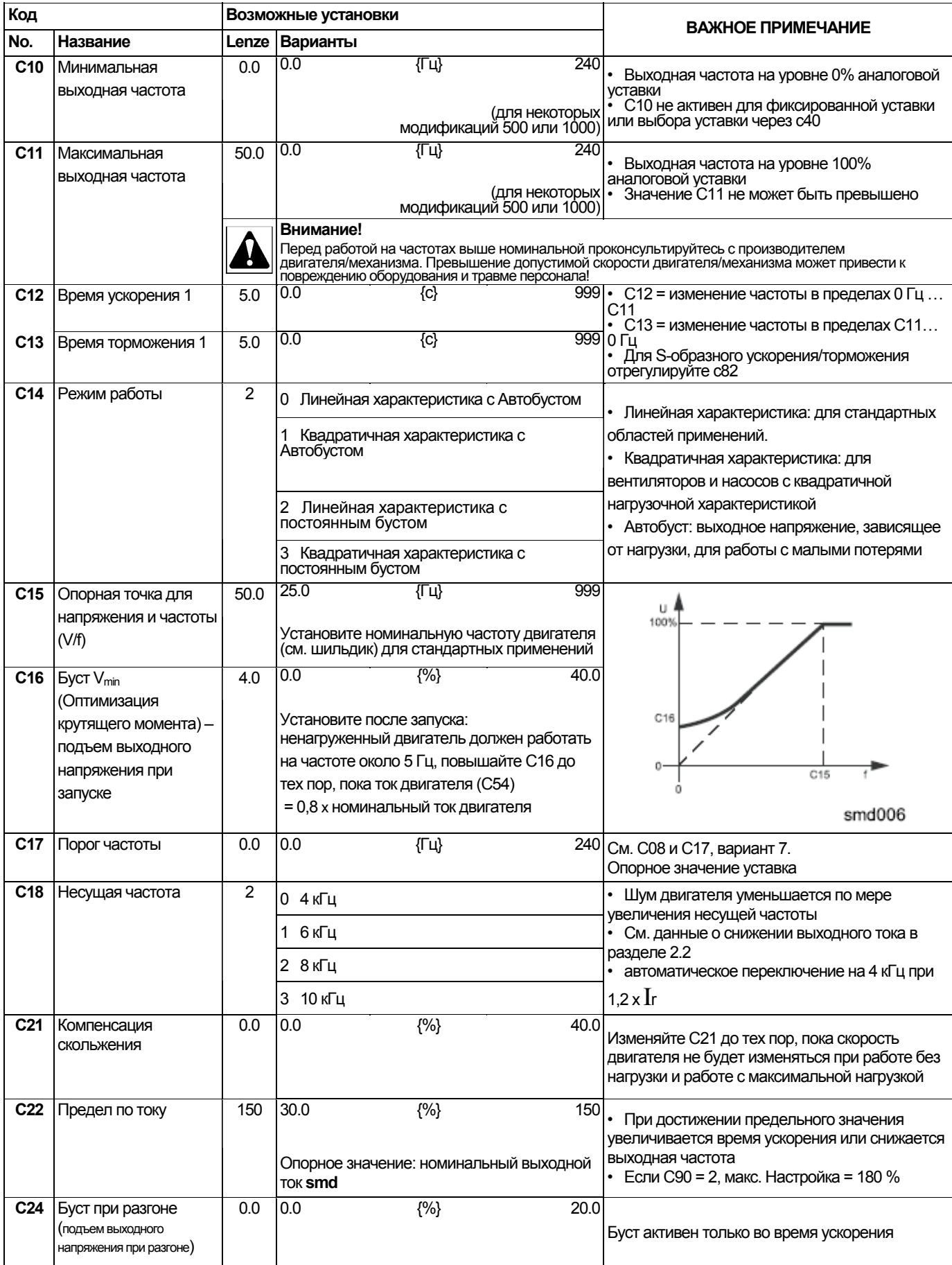

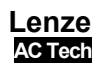

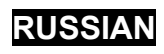

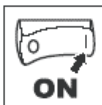

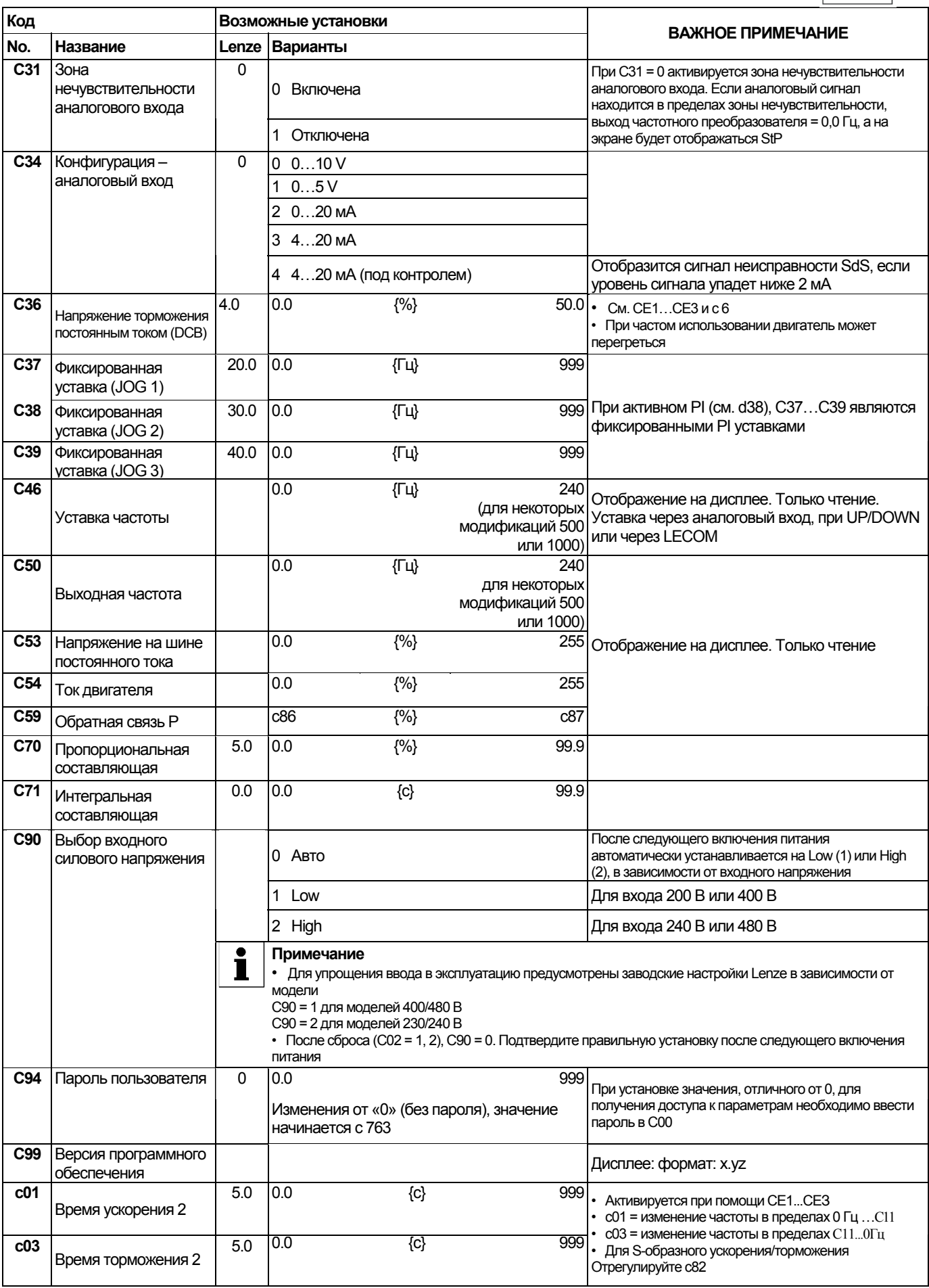

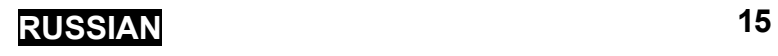

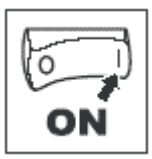

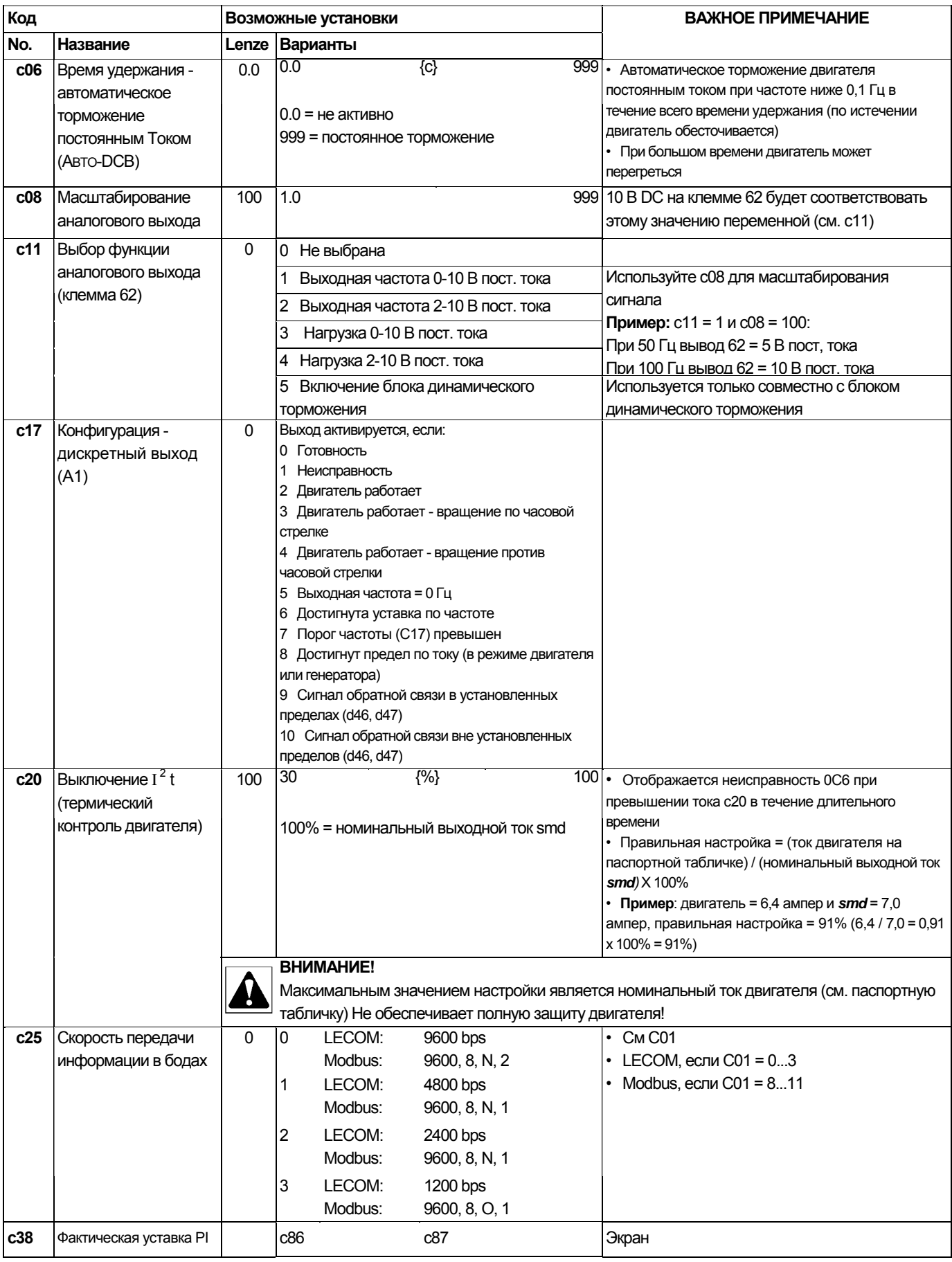

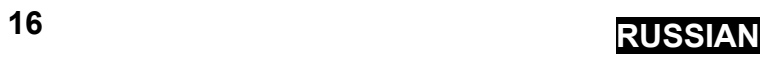

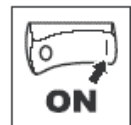

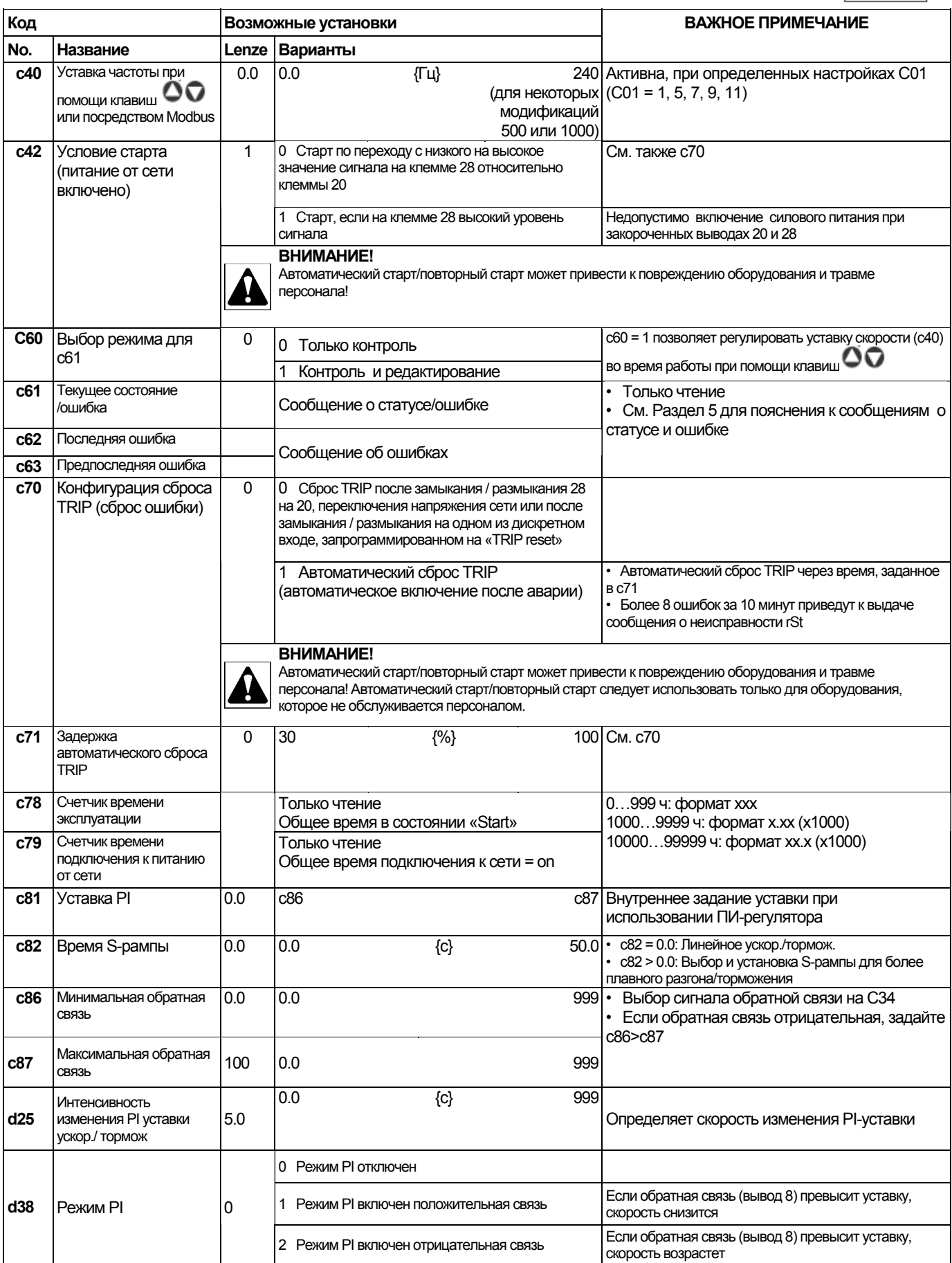

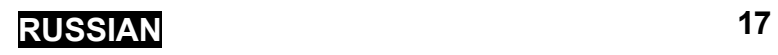

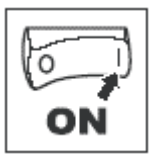

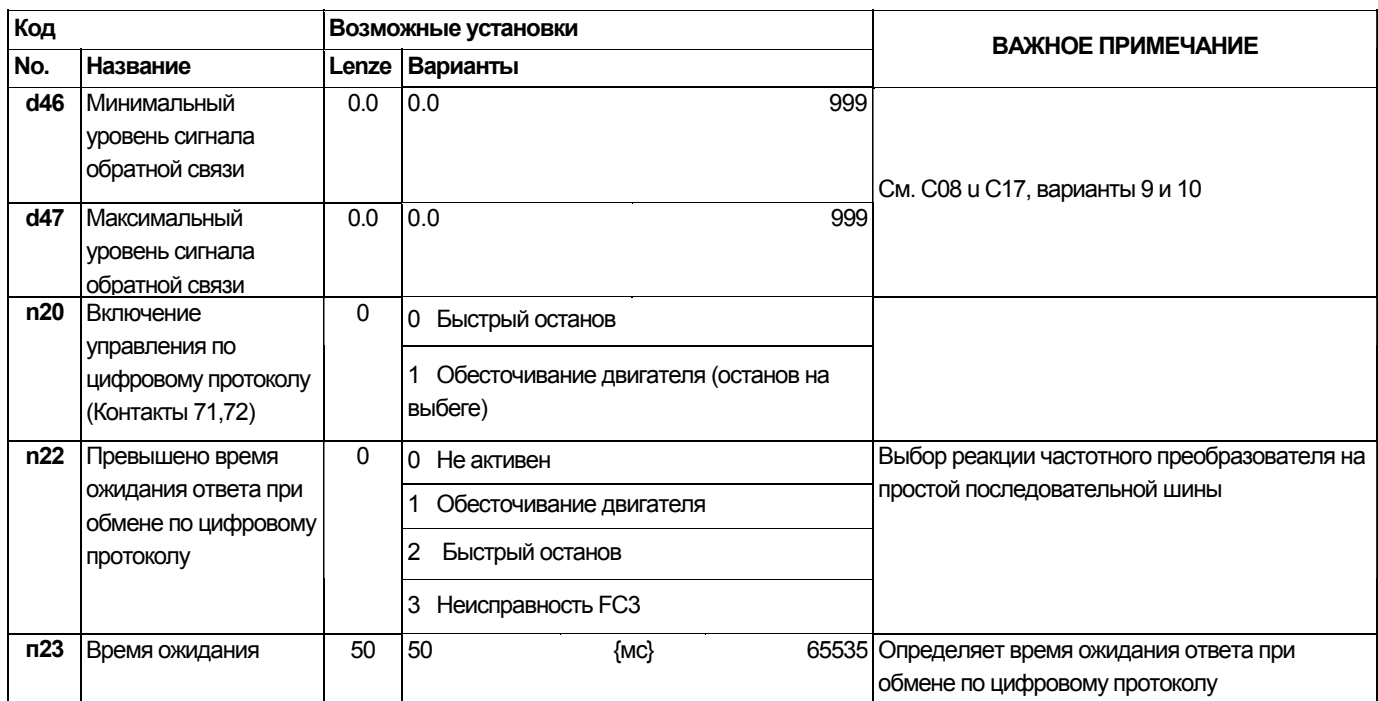

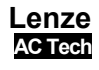

## Выявление и устранение неисправностей

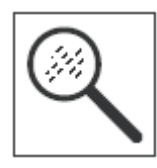

#### 5 Выявление и устранение неисправностей

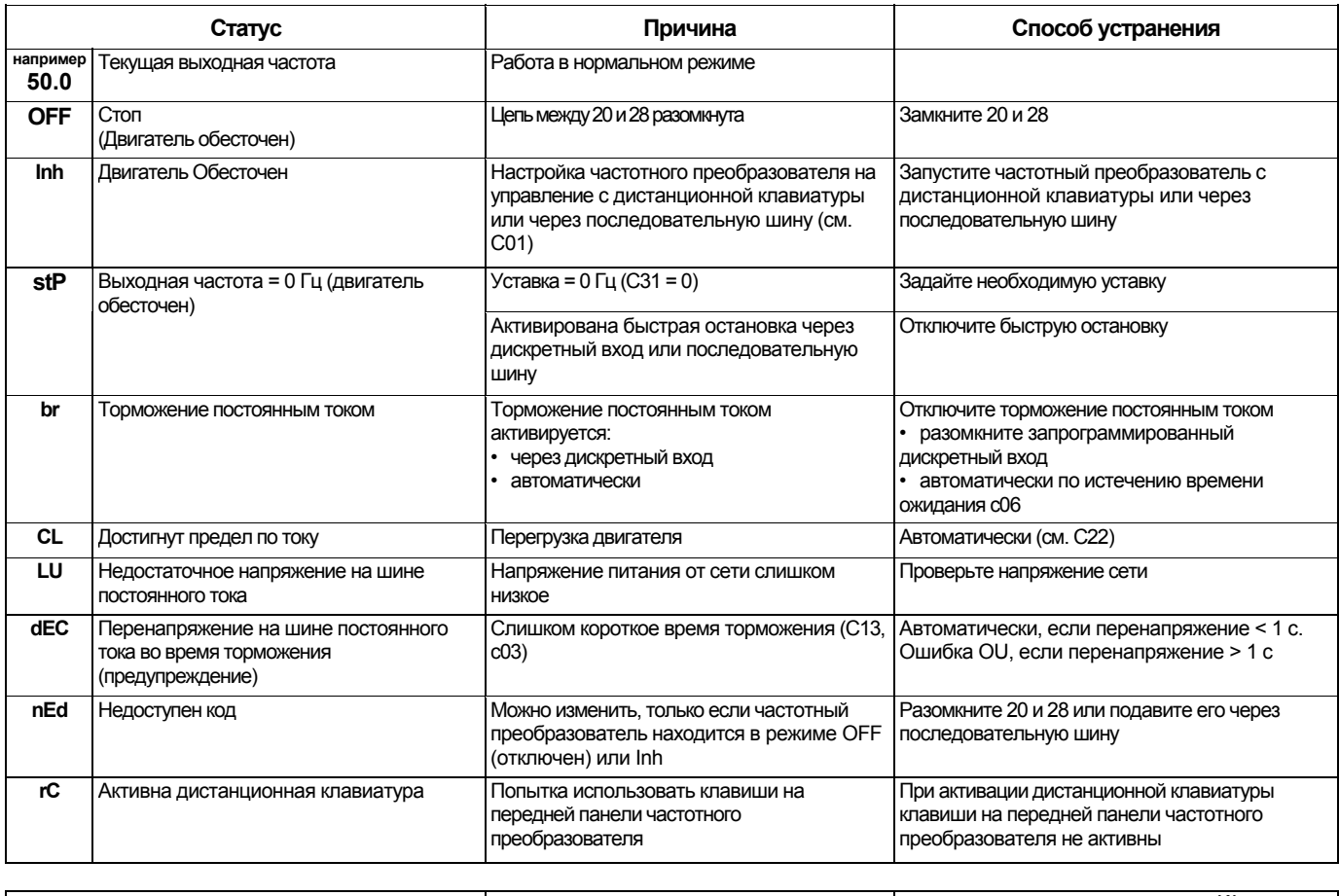

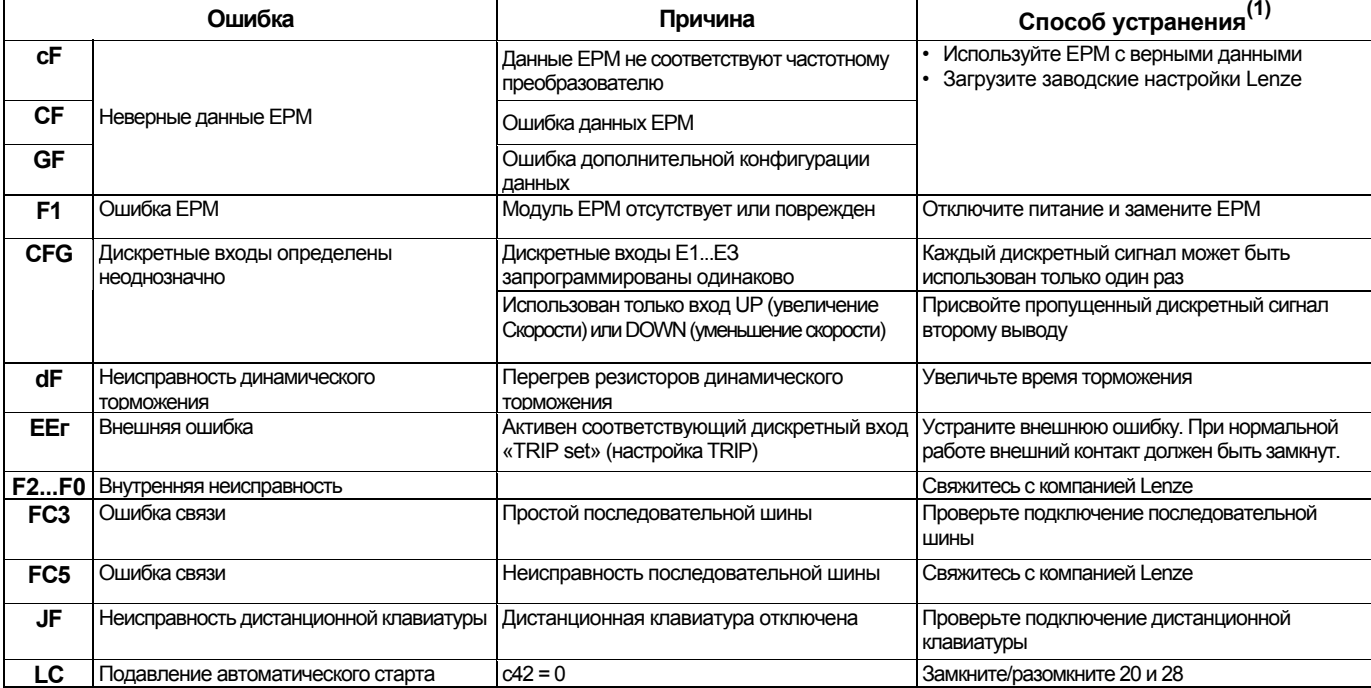

(1) Привод может быть перезапущен только после сброса сообщения об ошибке, см. с70

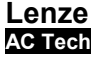

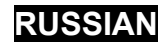

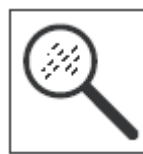

## **Выявление и устранение неисправностей**

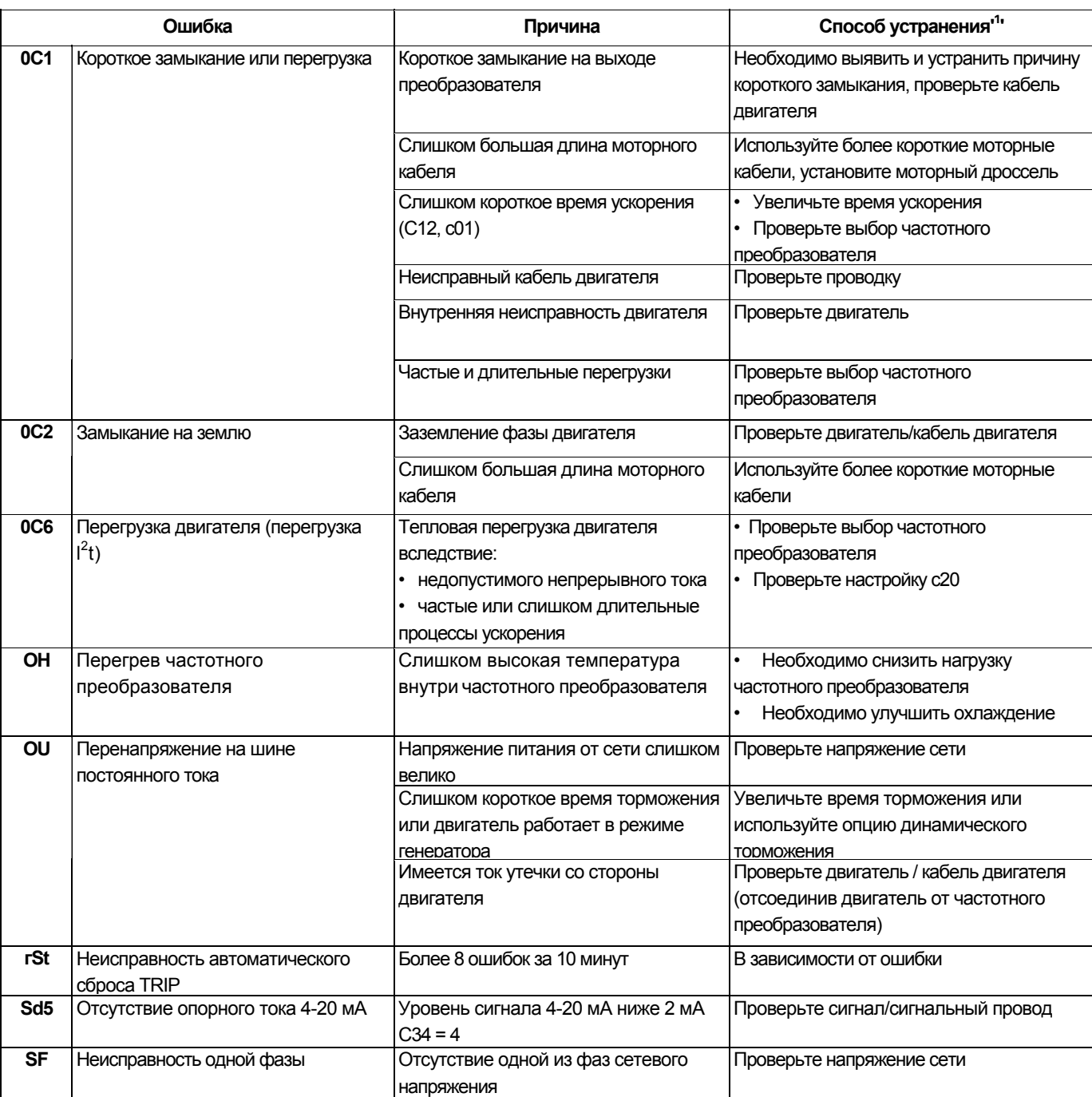

(1) **Привод может быть перезапущен только после сброса сообщения об ошибке, см. с70**

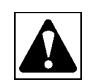

### **Внимание**

Не допускается повторного подключения преобразователя после срабатывания защит без обнаружения и устранения причины этого срабатывания

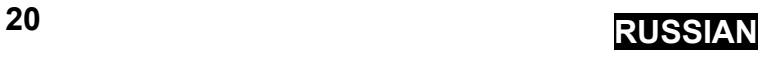

### Выносная клавиатура

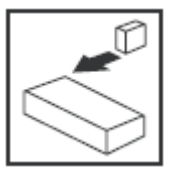

#### 6 Выносная клавиатура

Выносная клавиатура ESMD01KP может использоваться только с SMD преобразователями трехфазного исполнения (например: ESMD371L4TXA).

### Внимание!

Неисправная электропроводка может служить причиной неработоспособности клавиатуры. Держите клавиатуру вдали от силовых кабелей. Для связи используйте витую пару. Не перепутайте соединения витой пары.

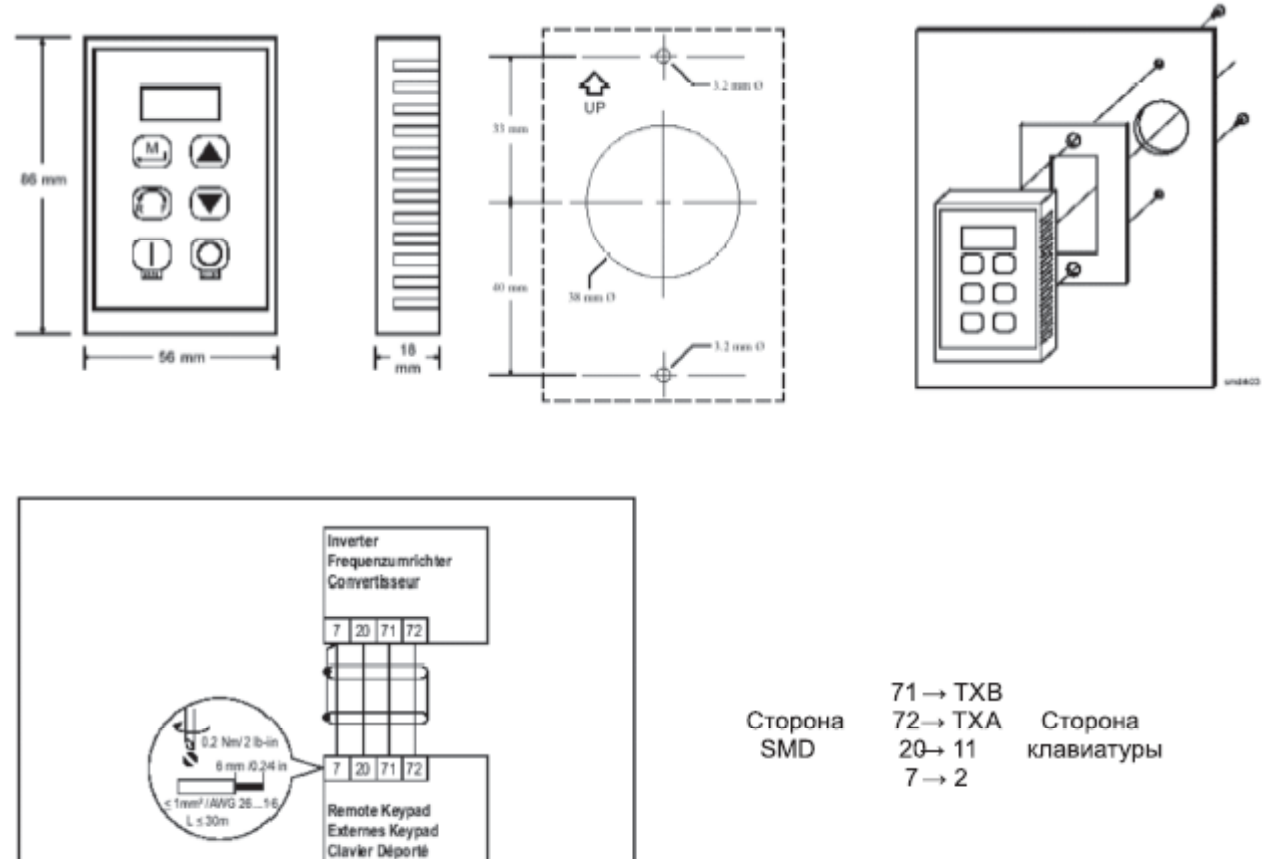

Аналогично Enter на передней панели Smd.

Смена направления вращения. Нажмите R/F для смены направления вращения и подтвердите нажатием М в течение 4 секунд.

Аналогично ▲ и ▼ на передней панели Smd  $\overline{10}$  H,  $\overline{0}$ . Нажмите для пуска преобразователя Активно только если С01 = 6, или С01 = 7. против ч. с. Необходимо замкнуть клеммы 20 и 28.

Нажмите Stop для останова частотного преобразователя. Stop имеет приоритет во всех случаях.

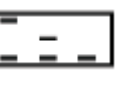

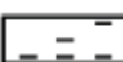

Lenze **AC Tech** 

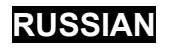